# 退職医師等による診療情報閲覧申請の手引

第 3 版

名古屋掖済会病院

### 退職医師等による診療情報閲覧申請の手引

この「手引」は、名古屋掖済会病院(以下「当院」という)が保有する診療情 報を、退職した医師等が閲覧するための申請について、具体的な方法と特に留 意すべき事項等をまとめたものです。個人情報を取り扱いますので、実際の申 請にあたっては、関係法令や通知等を十分理解のうえ、手続きを行ってくださ い。

ご不明な点等がありましたら、病歴管理課へお問い合わせください。

#### 1.申請者の資格

当院で就業歴のある医師等で、下記の目的で閲覧を行う場合に、申請すること ができます。

- ・専門医等の資格取得に必要なデータ収集のため
- ・学会等での症例報告に必要な資料作成のため
- ・その他、病院長が許可した場合
- 2.閲覧が許可される期間、許可される診療情報の範囲
- ・申請し許可を得た当日のみ、閲覧が可能となります。
- ・閲覧の範囲は、申請者本人が、当院在籍中に診療等で関わった患者の情報の みとなります。
- ・対象となる患者以外への不正なアクセスがあった場合は、次回からの申請を お断りいたします。

#### 3.申請に必要な書類

・申請者本人であることがわかる身分証明書(運転免許証等顔写真入りのもの)

#### 4.申請の手順

- (1)閲覧の申請:下記のどちらかの方法で申請
- ・閲覧申請フォームより申請する場合 当院ホームページに設置の「閲覧申請フォーム」より必要事項を入力して送 信してください。[トップページ > 医療関係者の方へ > 退職者の診療情報 閲覧申請]
- ・電子メールにて申請する場合 当院ホームページに設置の「閲覧申請書」をダウンロード後、必要事項を記 入し、身分証明書の写真と共に電子メールにて病歴管理課宛に送信してくだ

さい。[ 病歴管理課アドレス:[byoreki@ekisai.or.jp](mailto:byoreki@ekisai.or.jp) ]

医師以外の職種の方は、所属長の許可および病院長の承認が必要となります。

(2) 閲覧の許可

- ・病歴管理課課長の許可を得たのち申請者へ電話または電子メールにて許可連 絡します。
- (3)閲覧(申請者の来院)
- ・身分証明書を持参し、病歴管理課へお越しください。
- ・「診療情報の閲覧に関する誓約書」を記入していただきます。
- ・電子カルテへのログイン用IDとパスワードをお渡しします。

5.閲覧における諸注意

- ・閲覧場所:病歴管理課内 (外来棟地下1階)
- ・閲覧可能時間:平日午前8時20分から午後4時50分まで
- ・診療情報等の写しを持ち出す必要がある場合 資格申請などのため、診療情報を持ち出す場合、個人情報は当院の職員がマ スキングします。内容により、後日受け渡しになる場合があります。
- ・無許可での紙媒体による印刷、デジタルカメラ/スマートフォン等での画面 の撮影は禁止です。
- ・病院情報システム(病院 PC 等)への USB メモリ、スマートフォン、モバ イル端末、デジタルカメラ等の外部媒体の接続は禁止です。
- ・医師以外の職種の閲覧は、病院内での許可・承認手続きが必要になります。 (2週間程度)

お問い合わせ

病歴管理課

電話:052-652-7711(内線:2020/2021)

受付時間:平日 午前8時20分から午後4時50分まで

2020年1月10日 新規作成 第1版

2020年12月9日 一部変更 第2版

2023年6月1日 一部変更 第3版

# 申請手順

#### 医師

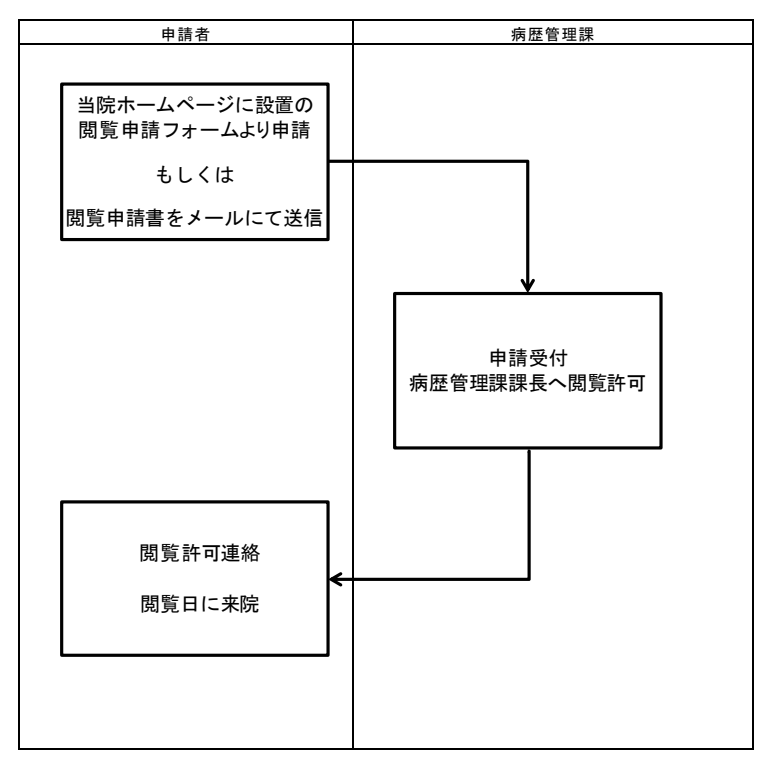

## 医師以外

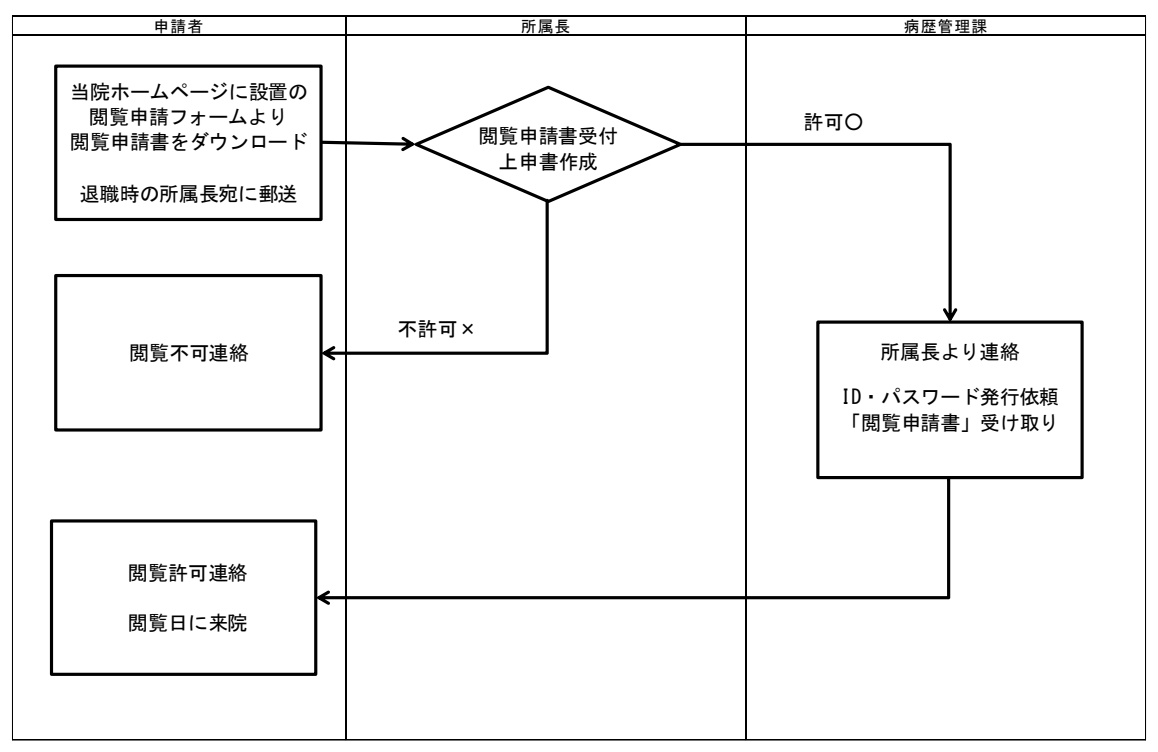